## Inexpensive Datamasking for MySQL with ProxySQL

data anonymization for developers

#### FOSDEM MySQL & Friends Devroom - February 2017

René Cannaò - ProxySQL Founder

Frédéric Descamps - MySQL Community Manager - Oracle

## Safe Harbor Statement

The following is intended to outline our general product direction. It is intended for information purpose only, and may not be incorporated into any contract. It is not a commitment to deliver any material, code, or functionality, and should not be relied up in making purchasing decisions. The development, release and timing of any features or functionality described for Oracle's product remains at the sole discretion of Oracle.

### Who are we ?

Copyright @ 2017 lefred & ProxySQL. All rights reserved.

## René Cannaò

- @rene\_cannao
- ProxySQL Founder

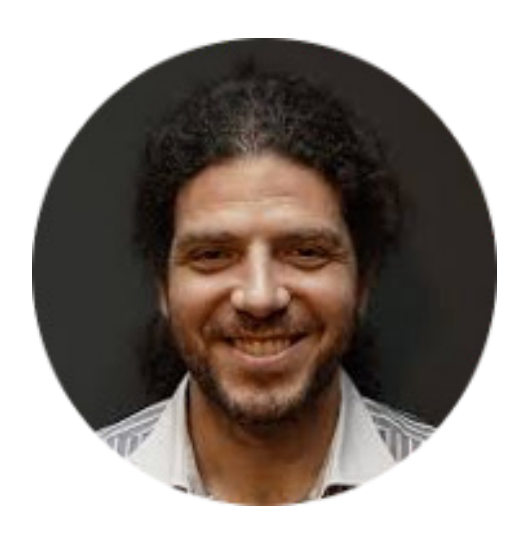

## Frédéric Descamps

- @lefred
- MySQL Evangelist
- Managing MySQL since 3.23
- devops believer

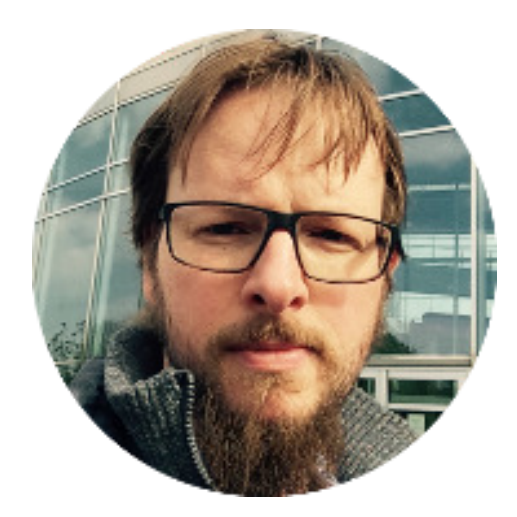

## What is ProxySQL ?

## What is ProxySQL ?

the MySQL data stargate

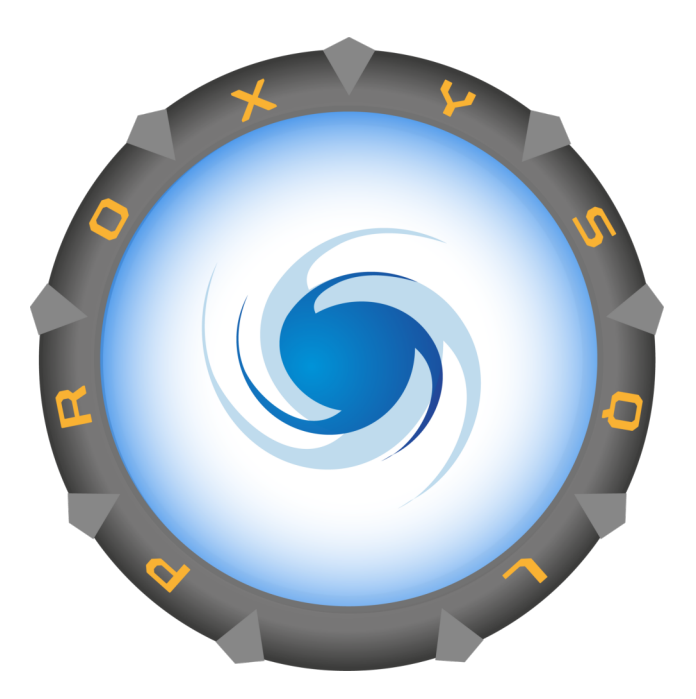

• Open Source & Free like in beer

- Open Source & Free like in beer  $\bullet$
- Other solutions are expensive or not working  $\bullet$

- Open Source & Free like in beer  $\bullet$
- Other solutions are expensive or not working  $\bullet$
- Not worse than the other solutions as currently none is perfect  $\bullet$

- Open Source & Free like in beer
- Other solutions are expensive or not working
- Not worse than the other solutions as currently none is perfect
	- $\circ$  the best solution would be to have this feature implemented in the server just after the handler API

## The concept

We use Regular Expressions to modify the client's SQL statement and replace the column(s) we want to hide by some characters.

Only the defined users, in our example, we use a developer will have his statements modified.

### Access

#### don't forget to create a user.

```
> insert into mysql_users 
   (username, password, active, default_hostgroup) 
 values ('devel','devel',1,1);
```
## Rules

### Avoid SELECT \*

## Rules

### Avoid SELECT \*

• we need to create some rules to block any  $SELECT *$  variant on the table

## Rules

### Avoid SELECT \*

- we need to create some rules to block any  $SELECT$   $*$  variant on the table
- if the column is part of many tables, we need to do so for each of them

Mask the field

### Mask the field

when the field is selected in the columns we need:

Mask the field

when the field is selected in the columns we need:

to replace the columnn by showing the first 2 characters and a certain amount of Xs

Mask the field

when the field is selected in the columns we need:

- to replace the columnn by showing the first 2 characters and a certain amount of Xs
- keep the column name

Mask the field

when the field is selected in the columns we need:

- to replace the columnn by showing the first 2 characters and a certain amount of Xs
- keep the column name

5275653223285289 will become 52XXXXXXXXXX

### Rules Overview

Too mask cc\_num from table CUSTOMERS, 7 rules are needed:

### Rules Overview

Too mask cc\_num from table CUSTOMERS, 7 rules are needed:

```
 rule_id: 1
         active: 1
       username: devel
        flagIN: 0
   match_pattern: `*cc_num*`
  re_modifiers: caseless, global
       flagOUT: NULL
 replace_pattern: cc_num
          apply: 0
```

```
rule id: 2
           active: 1
        username: devel
          flagIN: 0
   match\_pattern: (\{?)(? \wedge w+? \}, )?cc_num(\})?)([ , \neg )]re_modifiers: caseless, global
         flagOUT: NULL
replace_pattern: 
      \1CONCAT(LEFT(\2cc_num,2),REPEAT('X',10))\3 cc_num\4
            apply: 0
```

```
 rule_id: 3
           active: 1
        username: devel
          flagIN: 0
  match\_pattern: \setminus ((\setminus)?) cc_num\setminus s+(\setminus w),
  re_modifiers: caseless, global
         flagOUT: NULL
 replace_pattern: )\1 \2,
            apply: 1
```

```
 rule_id: 4
           active: 1
         username: devel
          flagIN: 0
   match\_pattern: \setminus ((\setminus)?) cc_num\s+(.*)\s+from
   re_modifiers: caseless, global
         flagOUT: NULL
replace_pattern: )\1 \2 from
            apply: 1
```

```
 rule_id: 5
        active: 1
      username: devel
match pattern: ^SELECT\s+\*.*FROM.*CUSTOMERS
 re_modifiers: caseless, global
     error_msg: Query not allowed due to sensitive 
                 information, please contact dba@myapp.com
         apply: 0
```

```
 rule_id: 6
        active: 1
      username: devel
match_pattern: ^SELECT\s+CUSTOMERS\.\*.*FROM.*CUSTOMERS
 re_modifiers: caseless, global
     error_msg: Query not allowed due to sensitive 
                information, please contact dba@myapp.com
         apply: 0
```

```
 rule_id: 7
        active: 1
      username: devel
match_pattern: 
       ^SELECT\s+(\w+)\.\*.*FROM.*CUSTOMERS\s+(as\s+)?(\1)
 re modifiers: caseless,global
     error_msg: Query not allowed due to sensitive 
                 information, please contact dba@myapp.com
         apply: 0
```
## Limitations

• supported in proxySQL  $>= 1.4.x$ 

### Limitations

- supported in proxySQL  $>= 1.4.x$
- all fields with the same name will be masked whatever the name of the table is

### Limitations

- supported in proxySQL  $>= 1.4.x$
- all fields with the same name will be masked whatever the name of the table is
- the regexps can always be not sufficient

## Make it easy

This is not really easy isn't it ?

You can use this small bash script [\(https://gist.github.com/lefred/c040fee7e9c60ff3ca80f1590c48572b\)](https://gist.github.com/lefred/c040fee7e9c60ff3ca80f1590c48572b) to generate them:

```
# ./maskit.sh -c cc_num -t CUSTOMERS
column: cc_num
table: CUSTOMERS
let's add the rules...
```
### **Examples**

### Easy ones

- SELECT \* FROM CUSTOMERS;
- SELECT firstname, lastname, cc\_num FROM CUSTOMERS;

# Examples (2)

More difficult

Thank you Thomas Adolph & Dipti Joshi for the suggestions

select firstname, CONCAT(cc\_num), lastname from myapp.CUSTOMERS;

select firstname, cc\_num, cc\_num from myapp.CUSTOMERS;

select firstname, `cc\_num` from myapp.CUSTOMERS; select firstname, cc\_num from myapp.CUSTOMERS; (\*)

(\*) on two lines

# Examples (3)

select t1.cc num from myapp.CUSTOMERS as t1;

select firstname, cc\_num as fred from CUSTOMERS;

select firstname, cc\_num fred from CUSTOMERS;

select firstname, cc\_num `as` from CUSTOMERS; select cc num as `as`, firstname from CUSTOMERS; select `t1`.`cc\_num` from myapp.CUSTOMERS as t1;

## Examples (4)

select cc num fred, firstname from CUSTOMERS;

select firstname,  $/*$  cc\_num  $*/$ , from myapp.CUSTOMERS;

 $\frac{1}{2}$  /\* \*/ select firstname, cc\_num from myapp.CUSTOMERS;

select CUSTOMERS.\* from myapp.CUSTOMERS;

select a.\* from myapp.CUSTOMERS a;

### We need you !

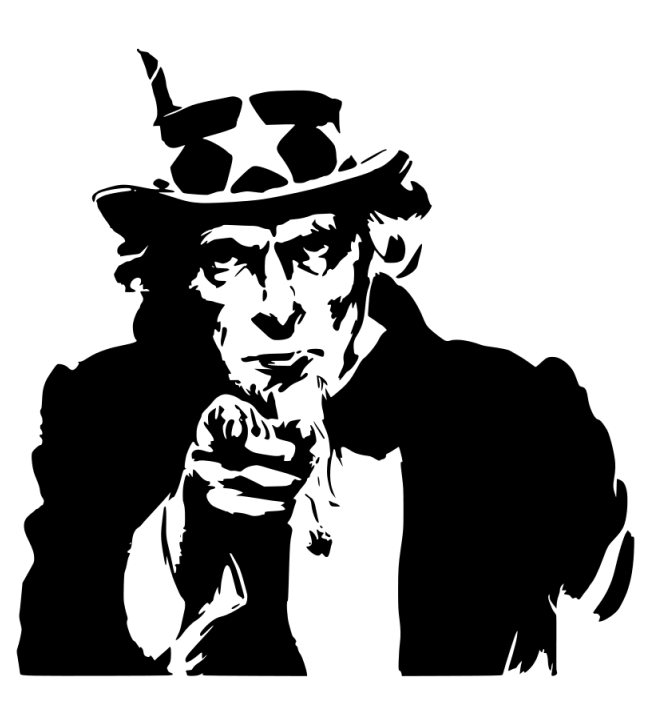

# Thank you !

Questions ?

Copyright @ 2017 lefred & ProxySQL. All rights reserved.